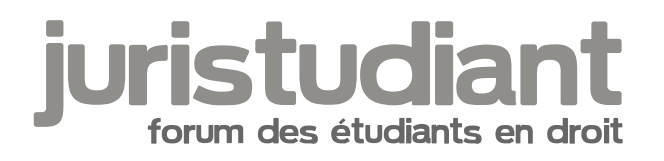

# **Améliorer la mise en page de ses cours**

### Par **Juslylie**, le **26/06/2016** à **00:05**

Bonjour, comment allez-vous?

Je prends mes notes sur pc et je ne sais pas bien mettre en page mes cours.

Ça rends la lecture et l'apprentissage plus difficile.

Je souhaiterais être conseillée. Accepteriez vous de m'aider s'il vous plaît ?

Connaissez vous des supports/livres/tutos ou autre qui pourraient me permettre d'apprendre?

Merci beaucoup

#### Par **Visiteur**, le **26/06/2016** à **12:45**

Salut.

Je ne pense pas qu'il y ait de méthode miracle pour ça. C'est à toi de faire comme il te plait, comme ça te vient.

Personnellement, depuis la L1, j'ai l'habitude d'écrire dans une police spéciale (comic sans ms) alors que la plupart des autres prennent celle par défaut, de surligner, mettre les titres en couleur, etc.

#### Par **Poussepain**, le **26/06/2016** à **15:30**

L'important je pense c'est de bien structurer votre cours.

Utilisez une mise en forme qui permet de bien distinguer la hiérarchie des titres (exemple : Les titres de chapitre en 16 gras sur une seule page, puis les titre de section en 16 gras centré, suivi des paragraphes en 14 souligné puis les I en 12 gras souligné, les A en 12 gras non souligné, les 1 en 12 simple souligné etc...).

Faire un paragraphe par idée, utiliser les tirets pour les énumération, mettre les exemples en italique, les notions en gras...permet de se retrouver facilement et de mieux mémoriser.

## Par **Juslylie**, le **27/06/2016** à **21:04**

Bonjour,

Je vous remercie d'avoir pris le temps de me répondre. Je vais mettre en application cela.

J'ai un rapport d'activité à rédiger pour mon responsable au travail et je vais en profiter pour m'entraîner.

Merci encore